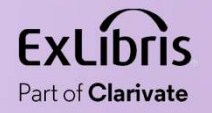

### Linked Data in Discovery Interface in an Alma Institution Interface in an Alma Institution

 $\mathbf{H} \mathbf{H}$  .

П  $0.0000$  $1111111$ 

0.0.00

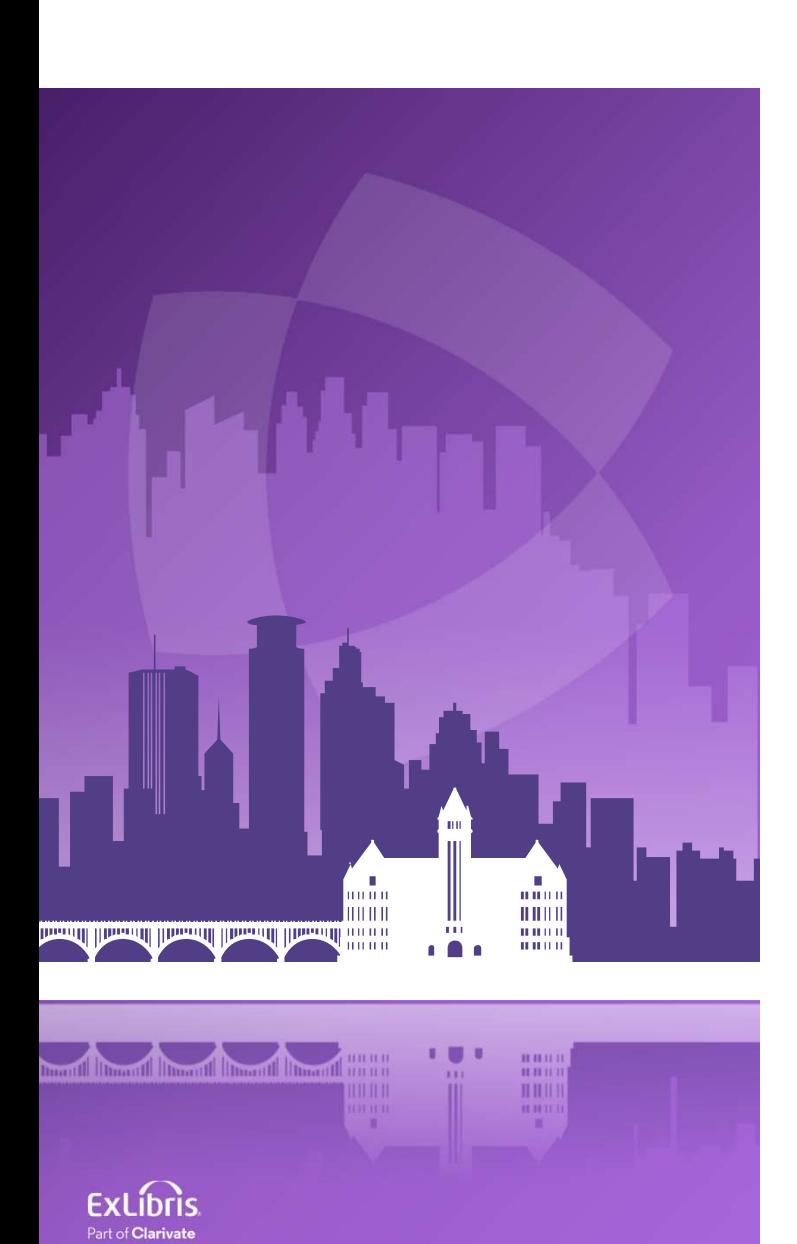

### Agenda

- Introduction
- Linked Data in Discovery Interface of an Alma
- **Senda**<br>Introduction<br>Linked Data in Discovery Interface of an Alma<br>Institution Example 1<br>Linked Data in Discovery Interface of an Alma<br>Institution Example 2 • Linked Data in Discovery Interface of an Alma **Sanda**<br>Introduction<br>Linked Data in Discovery Interface of an Alma<br>Institution - Example 1<br>Linked Data in Discovery Interface of an Alma<br>Institution - Example 2

### Introduction

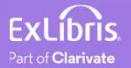

### Introduction

• In two examples here we will show how two Alma institutions have implemented Linked Data in Discovery Interface in their Alma Institution

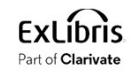

### Linked Data in Discovery Interface Linked Data in Discovery Interface<br>of an Alma Institution - Example 1

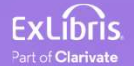

- Linked Data in Discovery Interface of an Alma Institution Example 1<br>• We will now look at an example whereby an Alma institution has included the • We will now look at an example whereby an Alma institution has included the linked data in the discovery results.
- Technical aspects are explained in the Tech Blog "Using the linked data integration API to enhance discovery from Steve Meyer of the University of Wisconsin: https://developers.exlibrisgroup.com/blog/Using-the-Linked-Data-Integration-API-to-Enhance-Discovery

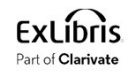

Linked Data in Discovery Interface of an Alma Institution - Example 1<br>• We will search <u>https://search.library.wisc.edu/search/system</u> for title "Gloria Einked Data in Discovery Interface of an Alma Institution - Example 1<br>• We will search https://search.library.wisc.edu/search/system for title "Gloria<br>Steinem feminist extraordinaire" Steinem feminist extraordinaire"

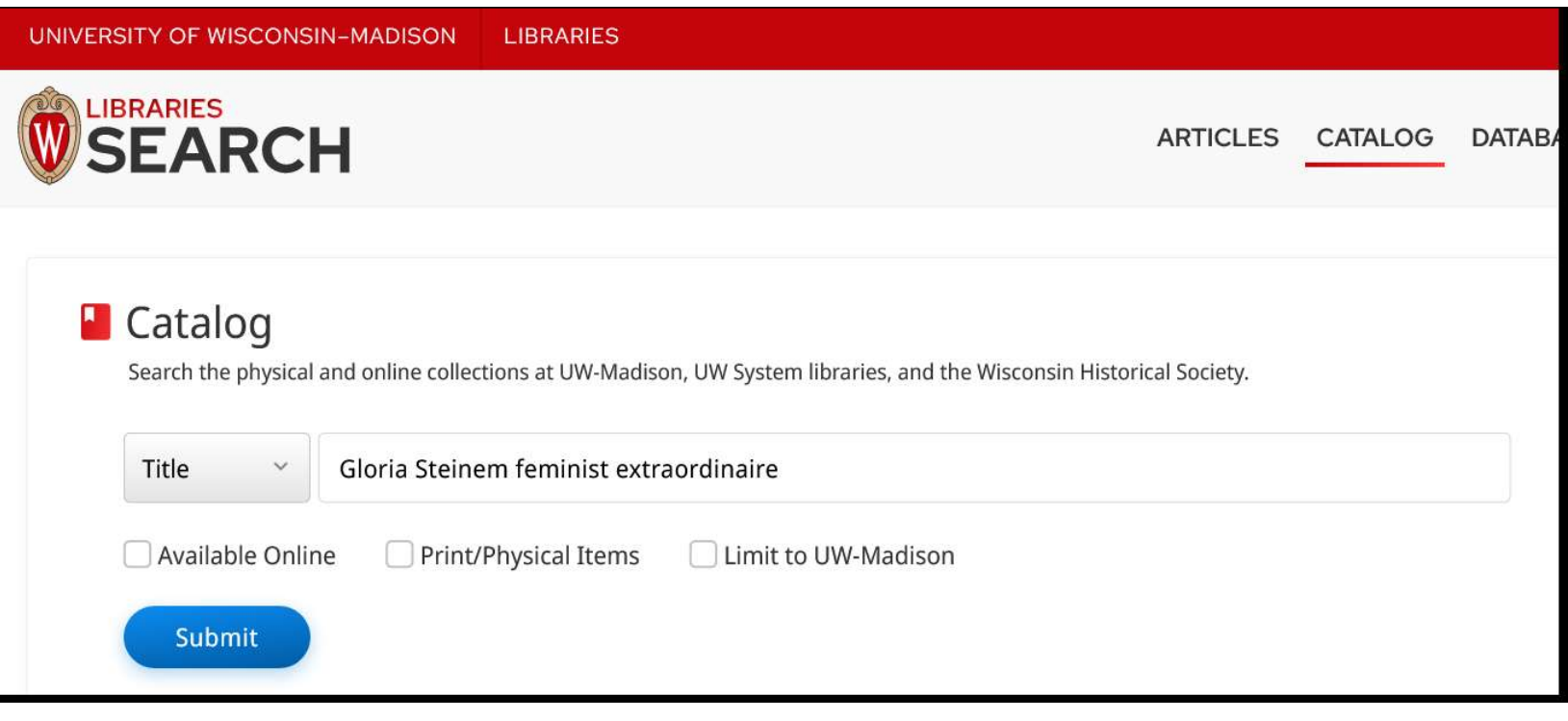

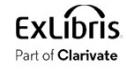

# Linked Data in Discovery Interface of an Alma Institution - Example 1

• Now from results we will click the title for the "full view".

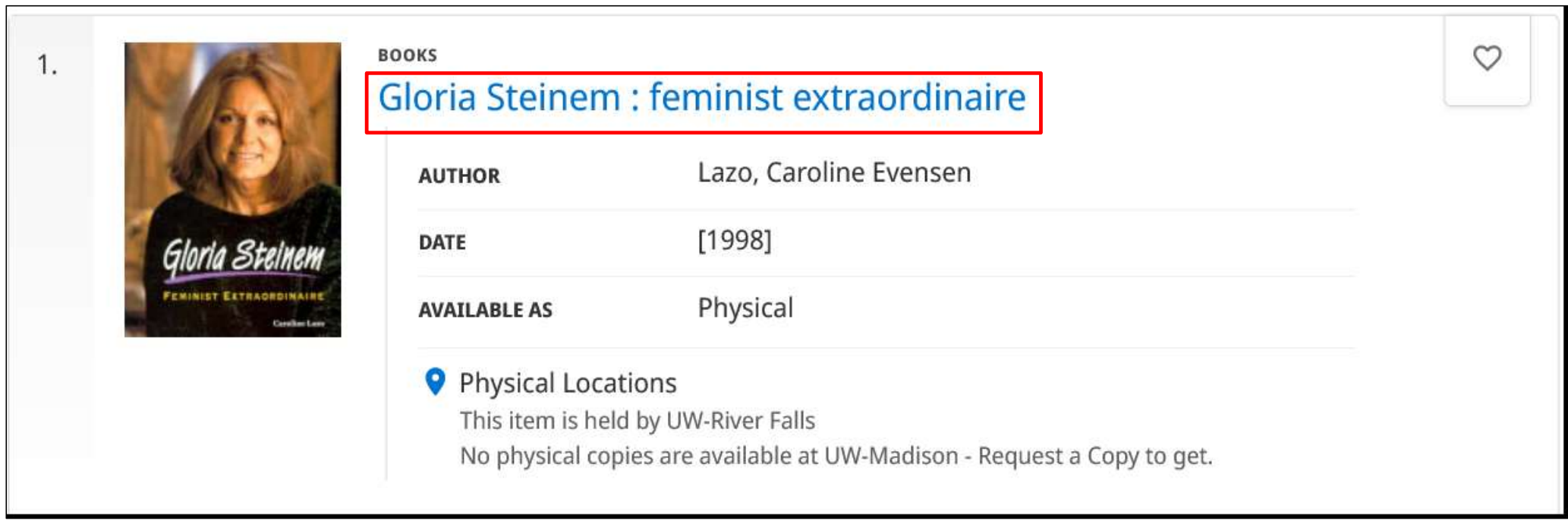

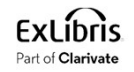

# Linked Data in Discovery Interface of an Alma Institution - Example 1<br>• On the next slide we see the section "Information from the Web"

- On the next slide we see the section "Information from the Web"
- This section includes information about the author from
	- http://dbpedia.org/resource/Gloria Steinem
	- https://www.wikidata.org/wiki/Q231178

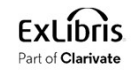

# Linked Data in Discovery Interface of an Alma Institution - Example 1

### Steinem, Gloria ^

March 25, 1934 **BORN** 

### Information from https://dbpedia.org/page/Gloria Steinem

### Abstract

### (Source: DBPedia)

Gloria Marie Steinem (/'stamam/; born March 25, 1934) is an American journalist and social-political activist who emerged as a nationally recognized leader of second-wave feminism in the United States in the late 1960s and early 1970s. Steinem was a columnist for New York magazine and a co-founder of Ms. magazine. In 1969, Steinem published an article, "After Black Power, Women's Liberation", which brought her national attention and positioned her as a feminist leader. In 1971, she co-founded the National Women's Political Caucus which provides training and support for women who seek elected and appointed offices in government. Also in 1971, she co-founded the Women's Action Alliance which, until 1997, provided support to a network of feminist activists and worked to advance feminist causes and legislation. In the 1990s, Steinem helped establish Take Our Daughters to Work Day, an occasion for young girls to learn about future career opportunities. In 2005, Steinem, Jane Fonda, and Robin Morgan co-founded the Women's Media Center, an organization that "works to make women visible and powerful in the media". As of May 2018, Steinem was traveling internationally as an organizer and lecturer, and was a media spokeswoman on issues of equality.In 2015, Steinem, alongside two Nobel Peace Laureates, Abigail Disney, and other prominent women peace activists, undertook a groundbreaking, journey from the capital of North Korea, Pyongyang to South Korea, crossing the most heavily militarized zone in the world between the two Koreas.

### **Education**

(Source: Wikidata) Smith College (cited in The Feminist Companion to Literature in English) Waite High School

Information from https://www.wikidata.org/wiki/Q231178

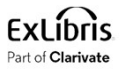

Linked Data in Discovery Interface of an Alma Institution - Example 1<br>• If we scroll down further there is more information from DBPedia as well as **Linked Data in Discovery Interface of an Alma Institution - Example 1**<br>● If we scroll down further there is more information from DBPedia as well as other sources other sources

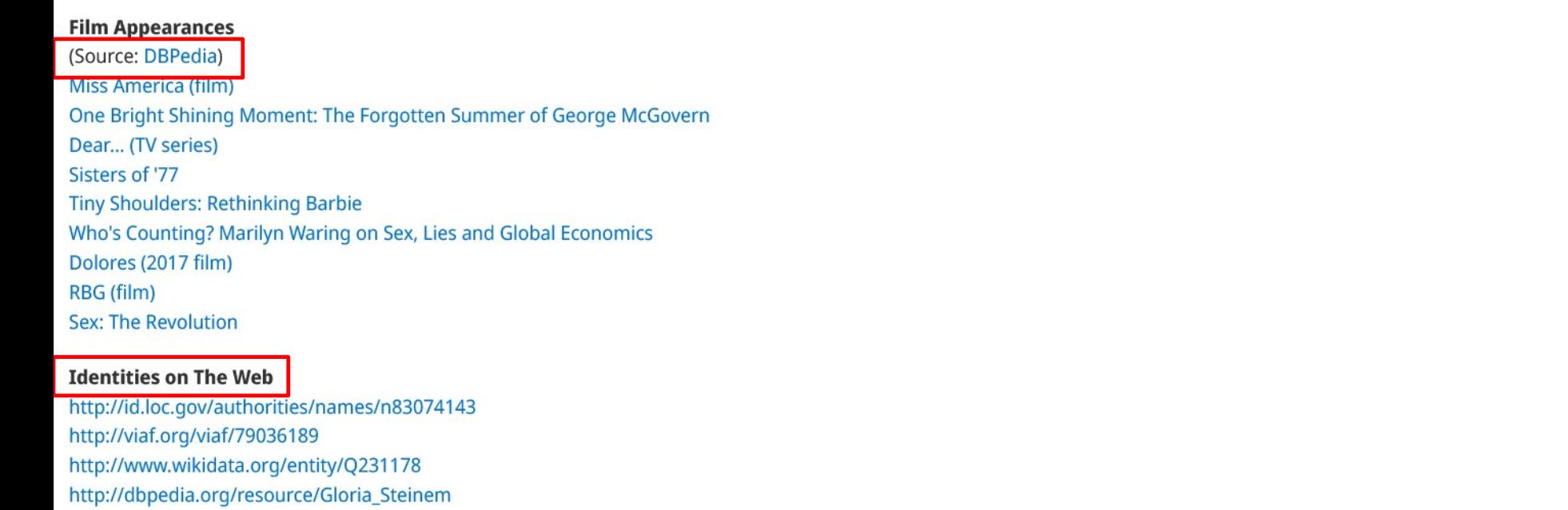

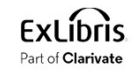

### Linked Data in Discovery Interface Linked Data in Discovery Interface<br>of an Alma Institution - Example 2

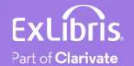

- Linked Data in Discovery Interface of an Alma Institution Example 2<br>• Now we will look at another example from a different Alma Institution: The • Now we will look at another example from a different Alma Institution: The Hong Kong University of Science and Technology.
- The Primo search is at https://julac.hosted.exlibrisgroup.com/primoexplore/search?vid=HKUST
- We will search the library catalog for title "Lean in women work and the will to lead"

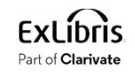

# Linked Data in Discovery Interface of an Alma Institution - Example 2<br>• From the results we will click the title to see the full view

• From the results we will click the title to see the full view

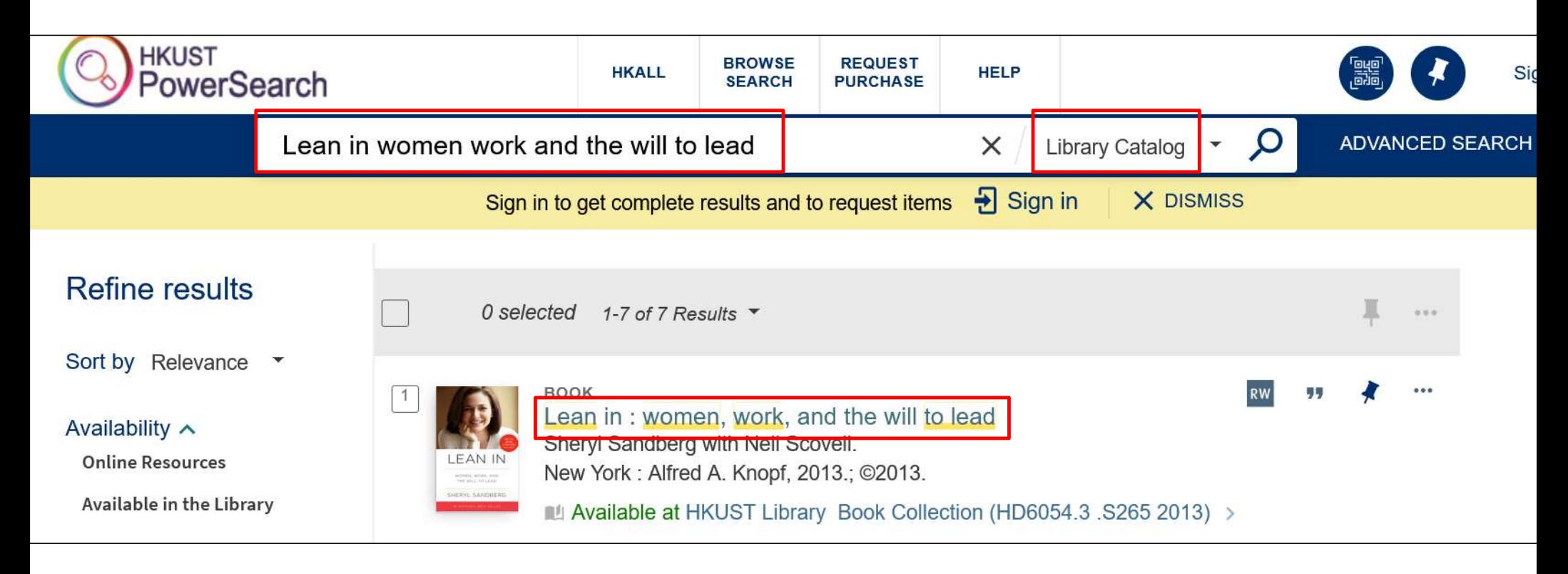

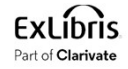

# Linked Data in Discovery Interface of an Alma Institution - Example 2<br>• Now we have a link to the "Knowledge Card" and will click it

• Now we have a link to the "Knowledge Card" and will click it

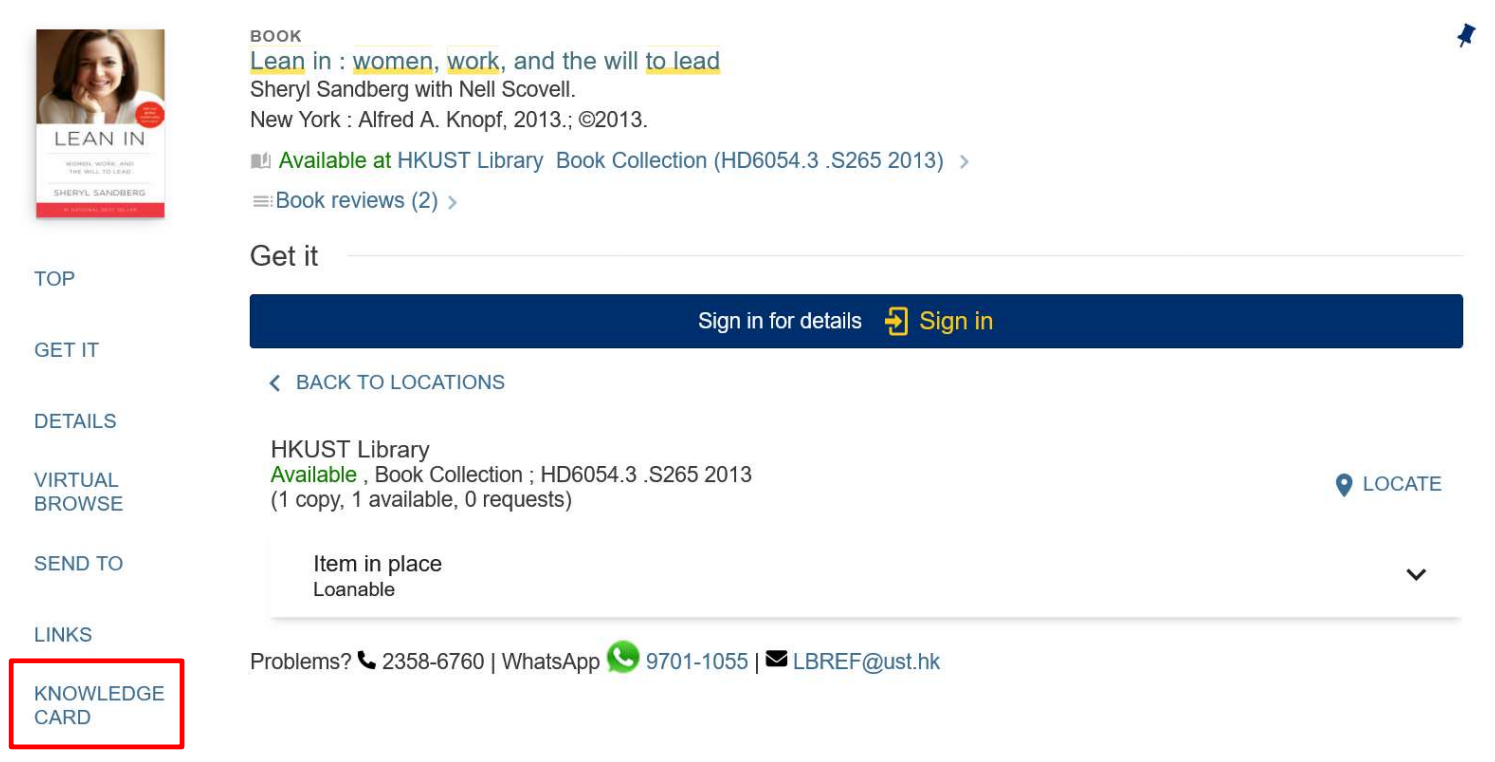

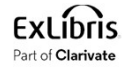

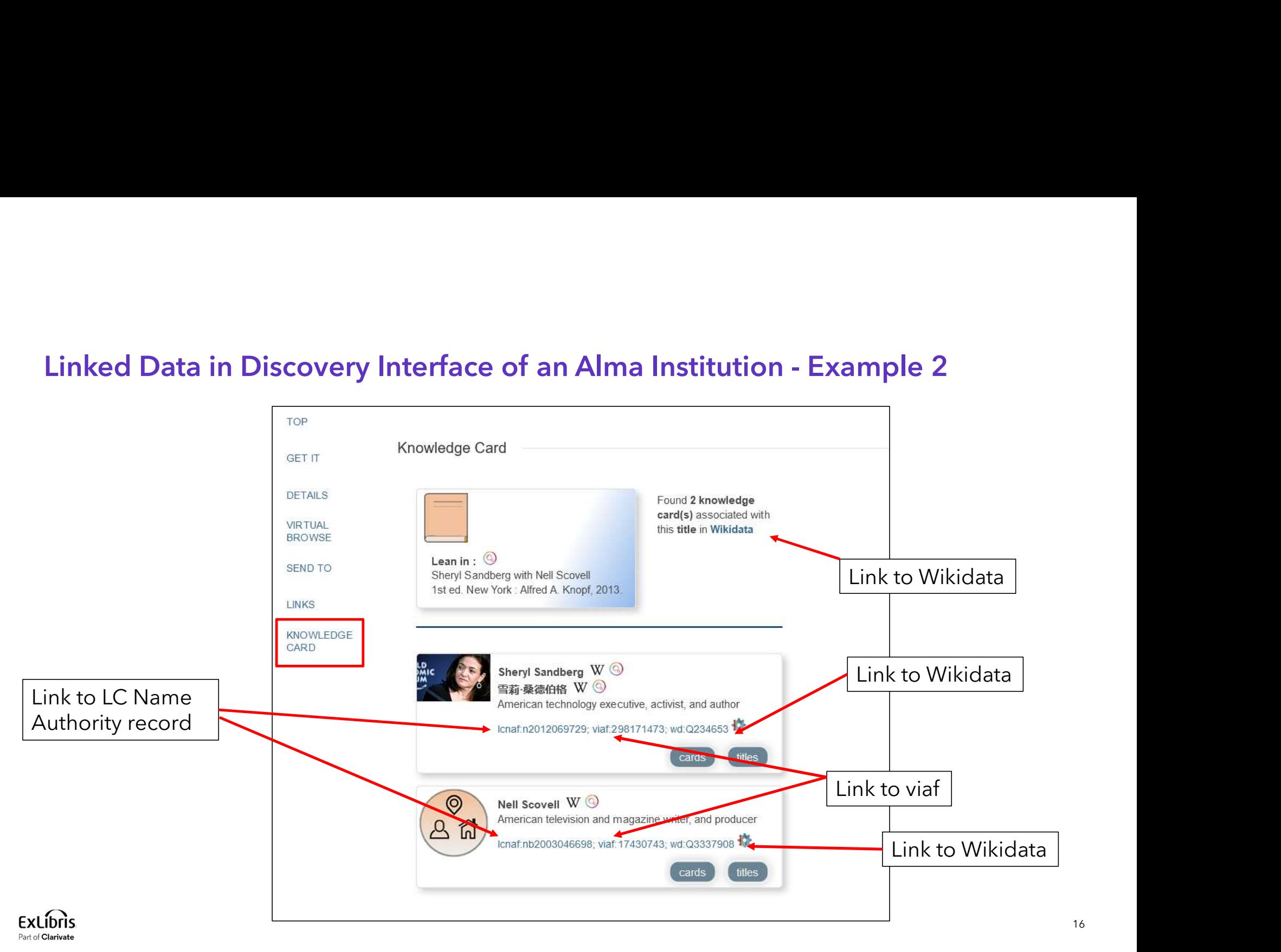

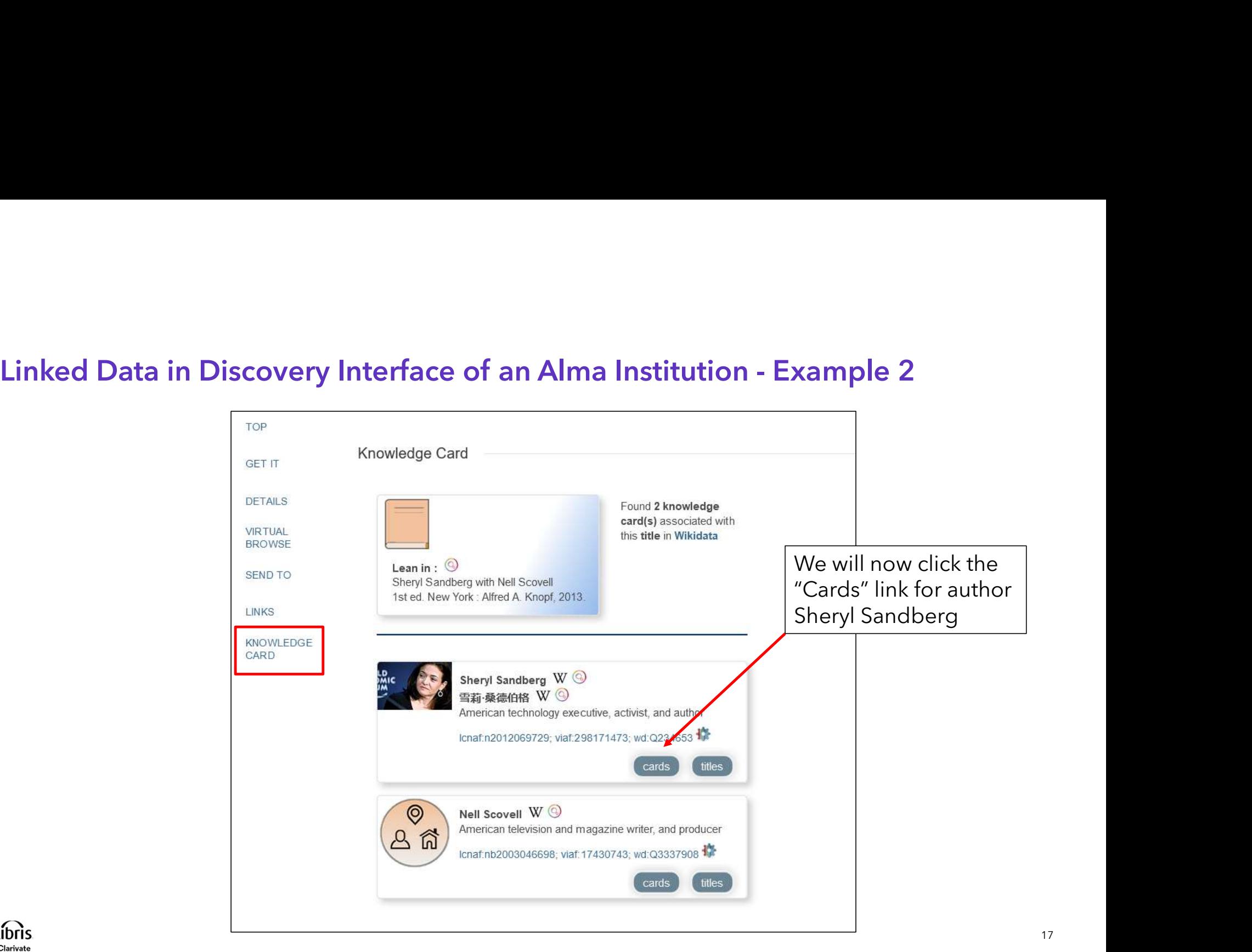

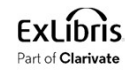

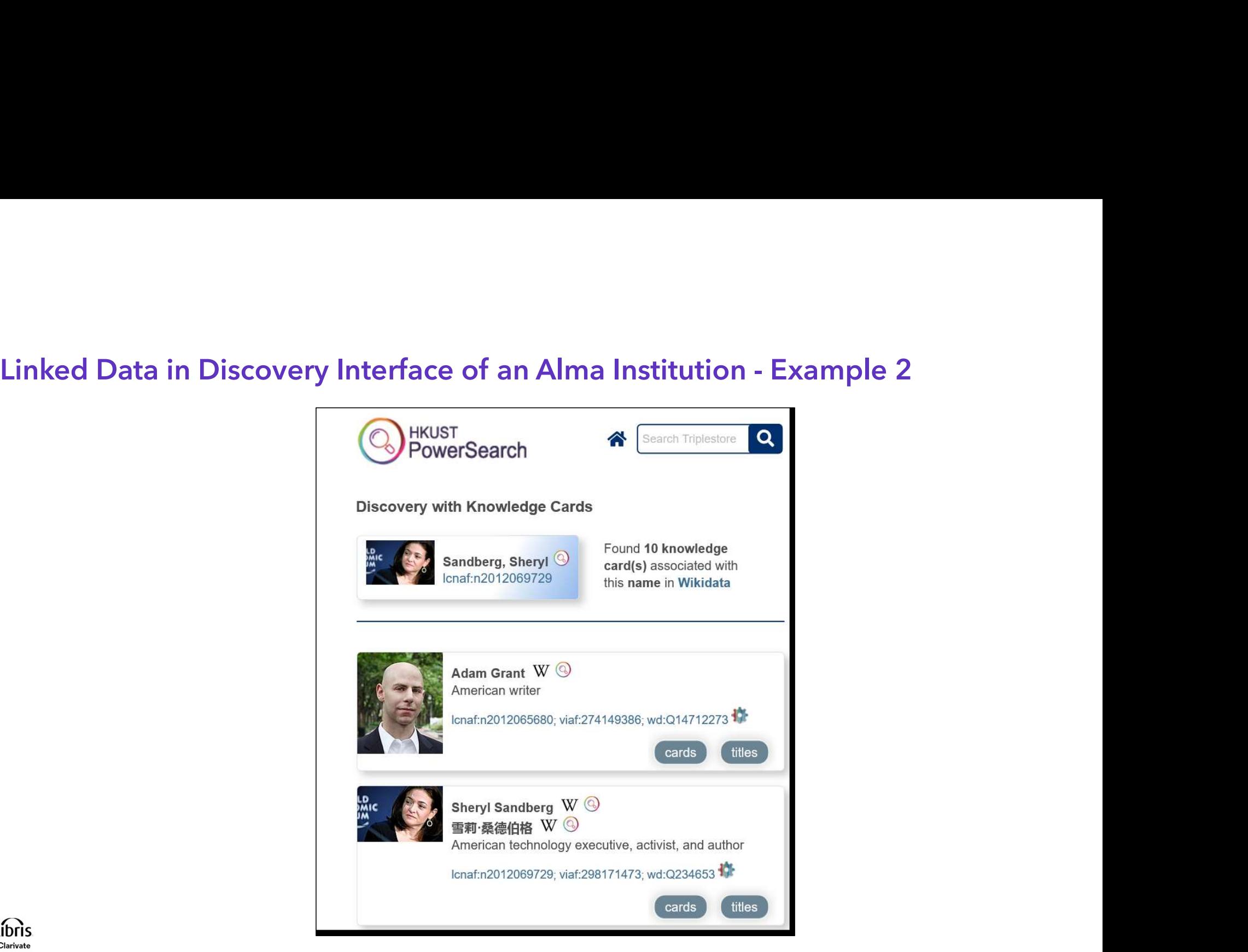

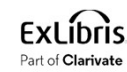

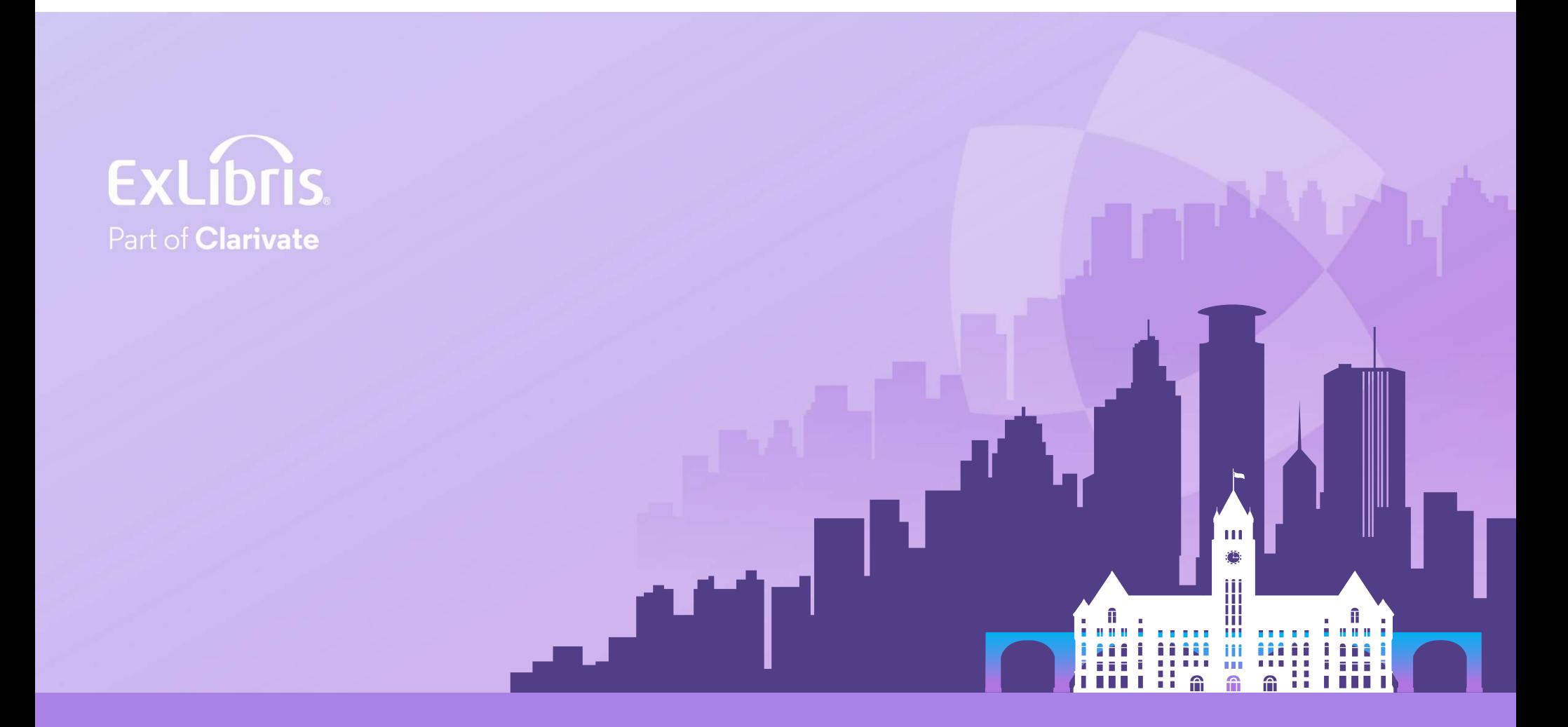

### © 2024 Clarivate

Clarivate and its logo, as well as all other